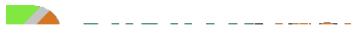

 $!$  "#\$%&' ()\$.

 $!$  "#\$%&' ()\$\*+"(,-

 $!$  "#\$%&' ()\$.

 $!$  "#\$%&' ()\$.

! "#\$%&'  $()$ \$\*+" $($ ,-.

 $1''# $%& '#()^*' % + , -./0&(1)$ 

 $1)$  $\overline{2}$  $3''#$ \$%&-()\$2(3"

 $&)/ \mathbb{I}$ , (/